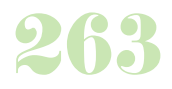

**Durée :** 2 jours.

# **Public :**

Débutant en informatique ayant besoin de connaissances simples pour comprendre son ordinateur, son utilisation possible tant au niveau personnel que professionnel. Derniere MAJ : Avril 2024

#### **Objectifs :**

Comprendre les bases du fonctionnement de votre poste de travail. Utiliser Windows pour gérer les fichiers et les dossiers.

#### **Pré-requis :**

Connaître les bases du clavier et si possible avoir déjà utilisé Windows ou la souris.

## **Méthodes :**

Alternance d'exercices pratiques et théoriques. Cas concrets liés à l'activité, pédagogie active et participative.

# **Evaluation :**

L?évaluation des acquis se fait tout au long de la session au travers des multiples exercices, mise en situation et étude de cas à réaliser. Le formateur remet en fin de formation une attestation avec les objectifs acquis ou non par le stagiaire.

Derniere MAJ : Avril 2024

#### **Les concepts de la micro-informatique**

Le vocabulaire informatique Comprendre le fonctionnement du micro Les composants de base d'un micro-ordinateur Les périphériques

#### **Généralités**

Allumer et éteindre le PC Le clavier Les touches spécifiques du clavier La souris : les différents boutons

#### **Les fenêtres dans Windows**

Ouvrir une fenêtre Les éléments communs des fenêtres Passer d'une fenêtre à une autre

#### **Le bureau Windows**

Le poste de travail La corbeille La mise en veille Le fond d'écran

#### **Les dossiers**

Création de dossiers Modifier / renommer / supprimer un dossier Déplacer / copier / couper des données Les différents types d'affichage

# **Les panneaux de configuration**

Les options et paramètres

## **Initiation à Internet**

Historique et principe d'Internet Se connecter : les fournisseurs d'accès, les modes de connexion Personnaliser son navigateur Recherche d'informations

#### **Utiliser la messagerie**

Principe de la messagerie électronique Créer sa boîte mail, envoyer un message Consulter ses messages et gérer ses messages Joindre un fichier au message

Gérer son carnet d'adresse

# **Initiation à Word**

L'environnement de Word Gestion des fichiers (enregistrer, nouveau, ouvrir...) Création d'un document Word Manipulation de texte basique Mise en forme du texte et du document L'impression et ses options

# **Initiation à Excel**

L'environnement d'Excel, gestion des fichiers (enregistrer, nouveau, ouvrir...), gérer les feuilles de calcul Création d'un document Excel : saisie / modification / suppression d'une cellule Mise en forme du texte et d'un tableau Format des cellules et les calculs dans Excel

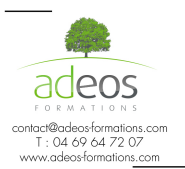

Modalités d'accès : Adeos valide avec le candidat, qu'il possède bien les compétences et les prérequis nécessaires au suivi de la formation. Délais d'accès : Nous contacter

Accessibilité aux personnes handicapées : Nos locaux sont aux normes d'accueil pour les PMR, pour les autres handicaps nous contacter afin de pouvoir adapter la formation ou bien vous orienter vers un organisme partenaire.